## Unit  $#0$ : Introduction CPSC 221: Algorithms and Data Structures

Will Evans and Jan Manuch<sup>1</sup>

2016W1

 $^1$ Thanks to Steve Wolfman for the content of most of these slides with additional material from Alan Hu, Ed Knorr, and Kim Voll.

# Unit Outline

- Course logistics
- Course overview
- $\blacktriangleright$  Fibonacci Fun
- $\blacktriangleright$  Arrays
- Queues
- $\blacktriangleright$  Stacks
- $\blacktriangleright$  Deques

# Course Information

# **Instructors**

#### TAs

Oliver Zhan Patience Shyu Sharon Yang Xing Zeng

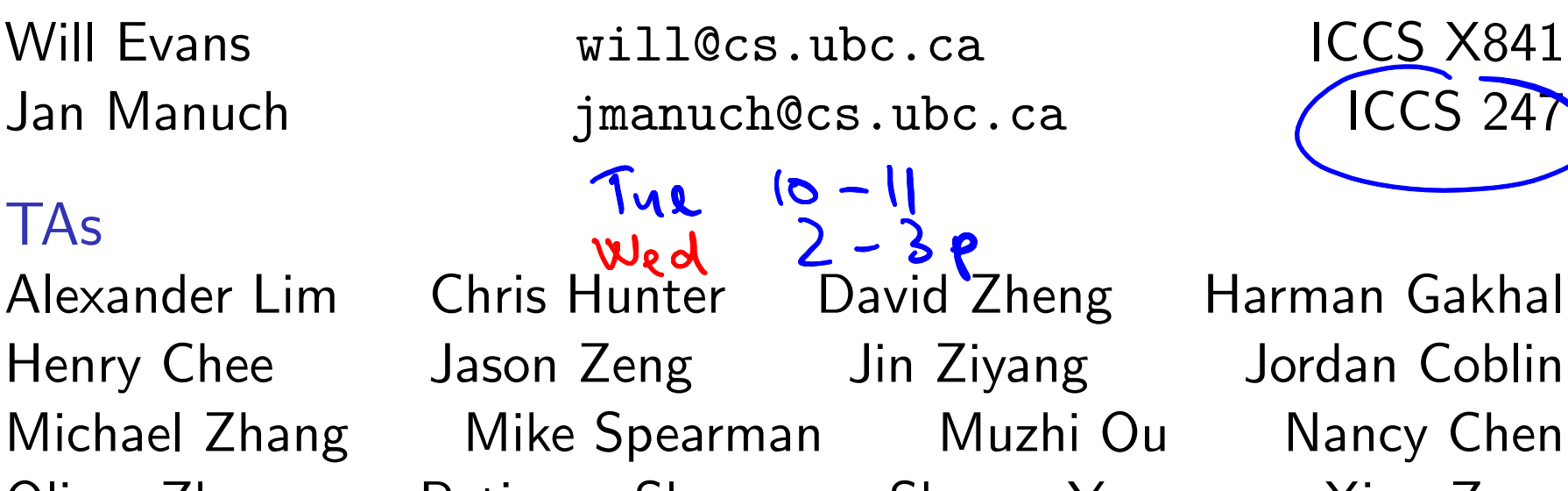

Zheng Dong

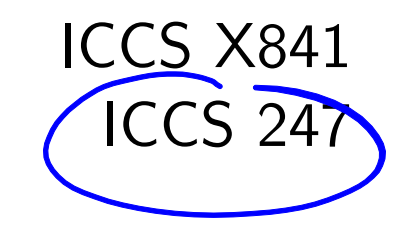

#### Office hours

See www.ugrad.cs.ubc.ca/~cs221

#### **Texts** Epp Discrete Math, Koffman Data Structs  $C++$

## Course Work

No late work; may be flexible with advance notice

- $10\%$  Labs
- 15% Programming projects ( $\sim$  3)
- 15% Written homework  $(\sim 3)$
- 20% Midterm exam
- 40% Final exam

Must pass the final and combo of labs/assignments to pass the course.

## **Collaboration**

You may work in groups of two people on:

- � Labs
- **Programming projects**
- ▶ Written homework

You may also collaborate with others as long as you follow the rules (see the website) and **acknowledge** their help on your assignment.

Don't violate the collaboration policy.

## Course Mechanics

- Web page: www.ugrad.cs.ubc.ca/~cs221
- ▶ Piazza:

https://piazza.com/ubc.ca/winterterm12016/cpsc221/home

- ▶ UBC Connect site: www.connect.ubc.ca
- Labs are in ICCS X350
	- ▶ Use the Xshell program on the lab machines to ssh into a undergrad Unix machine (e.g. lulu.ugrad.cs.ubc.ca)
- ▶ Programming projects will be graded on UNIX/g++

#### What is a Data Structure?

Examples: A definition: Array A method of Storing date provides, throng a set of operations, Tree Stack Hash table / Map data. Quene Heaps  $G$ vaph  $List$ 

## **Observation**

- � All programs manipulate data
	- ▶ programs process, store, display, gather data
	- ▶ data can be information, numbers, images, sound
- $\triangleright$  The programmer must decide how to store and manipulate data
- $\blacktriangleright$  This choice influences the program in many ways
	- $\blacktriangleright$  execution speed
	- $\blacktriangleright$  memory requirements
	- ▶ maintenance (debugging, extending, etc.)

## Goals of the Course

 $\triangleright$  Become familiar with some of the fundamental data structures and algorithms in computer science

- $\blacktriangleright$  Learn when to use them
- Improve your ability to solve problems abstractly
	- ▶ Data structures and algorithms are the building blocks
- ▶ Improve your ability to analyze algorithms
	- **Prove correctness**
	- ▶ Gauge, compare, and improve time and space complexity
- $\triangleright$  Become modestly skilled with  $C++$  and UNIX, but this is largely on your own!

Analysis Example: Fibonacci numbers  $H \underset{=b}{\underbrace{\text{lemals}}}$ Bee ancestory:  $\mathfrak{D}(\mathfrak{S})$ 1. Fertilized egg becomes a female bee with two parents  $\widetilde{Q}^{\prime}$ 2. Unfertilized egg becomes a male bee with one parent ♂ How many great-grandparents does a male bee have?  $Fib_{n} = Fib_{n-1} + Fib$ great-great-grandparents? ... Fibonacci numbers: 1, 1, 2, 3, 5, 8, 13, 21, 34, 55, ... First two numbers are 1; each succeeding number is the sum of the

previous two numbers.

exponential growth

## Recursive Fibonacci

Problem: Calculate the nth Fibonacci number.

Recursive definition:

$$
fibn = \begin{cases} 1 & \text{if } n = 1 \\ 1 & \text{if } n = 2 \\ fibn-1 + fibn-2 & \text{if } n \ge 3 \end{cases}
$$

C++ code:  
\nint fib(int n) { 
$$
\frac{1}{\pi} \int_{0}^{1} f(h \le 2) \text{ return 1;}
$$
  
\nelse return fib(n-1) + fib(n-2);  
\n $\frac{C_{n} = C_{n-1} + C_{n-2} + 1}{C_{n-2} + 1}$   
\nTo solve:  
\n $C_{n} = f(h \le 1) + \frac{C_{n-2} + 1}{C_{n-2} + 1}$   
\n $C_{n} = f(h \le 1) + \frac{C_{n-1} + C_{n-1}}{C_{n-1} + 1}$ 

Too slow!

## Iterative Fibonacci

Idea: Use an array int fib(int n) { int  $F[n+1]$ ;  $\bm{\mathcal{V}}$  $F[0]=0$ ;  $F[X]=1$ ;  $F[Z]=1$ ; for( int i=3; i<=n;  $++i$  ) { n-2 additions F[i] = F[i-1] + F[i-2]; }  $9 = b$  of slint values return F[n]; }

(We don't really need the array.) J see a boul

Can we do better?

#### Fibonacci by formula

Idea: Use a formula (a closed form solution to the recursive definition.)

fib<sup>n</sup> = <sup>ϕ</sup><sup>n</sup> <sup>−</sup> (−ϕ)−<sup>n</sup> √5 where <sup>ϕ</sup> = (1 + <sup>√</sup>5)/<sup>2</sup> <sup>≈</sup> <sup>1</sup>.61803. #include <cmath> int fib(int n) { double phi = (1 + sqrt(5))/2; return (pow(phi, n) - pow(-phi,-n))/sqrt(5); } Sadly, it's impossible to represent <sup>√</sup>5 exactly on a digital computer. Can we do better?

Fibonacci with Matrix Multiplication

$$
\begin{bmatrix} 1 & 1 \ 1 & 0 \end{bmatrix} \begin{bmatrix} 1 \\ 1 \end{bmatrix} \begin{bmatrix} 1 \\ \frac{1}{2} \\ \frac{1}{3} \end{bmatrix} = \begin{bmatrix} 1 & 1 \ f(b_1) \\ 1 & 0 \end{bmatrix}
$$

$$
\begin{bmatrix} 1 & 1 \ 1 & 0 \end{bmatrix} \begin{bmatrix} 1 & 1 \ 1 & 0 \end{bmatrix} \begin{bmatrix} 1 \ 1 \end{bmatrix} = \begin{bmatrix} 1 & 1 \ 1 & 0 \end{bmatrix} \begin{bmatrix} 2 \\ 1 \end{bmatrix} \begin{bmatrix} 1 \\ \frac{1}{3} \end{bmatrix} = \begin{bmatrix} 1 & 1 \ f(b_1) & 1 \ f(b_2) & 1 \end{bmatrix}
$$

$$
\begin{bmatrix} 1 & 1 \ 1 & 0 \end{bmatrix}^{n-2} \begin{bmatrix} 1 \\ 1 \end{bmatrix} = \begin{bmatrix} \frac{f(b_1)}{1} \\ \frac{f(b_2)}{1} \end{bmatrix} = \begin{bmatrix} \frac{f(b_1)}{1} \\ \frac{f(b_2)}{1} \\ \frac{f(b_1)}{1} \end{bmatrix}
$$

How do we calculate 
$$
\begin{bmatrix} 1 & 1 \\ 1 & 0 \end{bmatrix}^{n-2}
$$
 =  $\begin{bmatrix} a & b \\ c & d \end{bmatrix}$   $a+b=\overline{ab}_{n}$ 

Repeated Squaring

$$
x^2 21
$$
\n(1111) 
$$
x^2 221
$$
\n
$$
x^3 21
$$
\n
$$
x^2 321
$$
\n(1111) 
$$
x^2 3221
$$
\n
$$
x^2 52423
$$
\n
$$
x^2 52423
$$
\n
$$
x^2 52423
$$
\n
$$
x^2 52423
$$
\n
$$
x^2 52423
$$
\n
$$
x^2 52423
$$
\n
$$
x^2 52423
$$
\n
$$
x^2 52423
$$
\n
$$
x^2 52423
$$
\n
$$
x^2 52423
$$
\n
$$
x^2 52423
$$
\n
$$
x^2 52423
$$
\n
$$
x^2 52423
$$
\n
$$
x^2 52423
$$
\n
$$
x^2 52423
$$
\n
$$
x^2 52423
$$
\n
$$
x^2 52423
$$
\n
$$
x^2 52423
$$
\n
$$
x^2 52423
$$
\n
$$
x^2 52423
$$
\n
$$
x^2 52423
$$
\n
$$
x^2 52423
$$
\n
$$
x^2 52423
$$
\n
$$
x^2 52423
$$
\n
$$
x^2 52423
$$
\n
$$
x^2 52423
$$
\n
$$
x^2 52423
$$
\n
$$
x^2 52423
$$
\n
$$
x^2 52423
$$
\n
$$
x^2 52423
$$
\n
$$
x^2 52423
$$
\n
$$
x^2 52423
$$
\n
$$
x^2 52423
$$
\n
$$
x^2 52423
$$
\n
$$
x^2 52423
$$
\n<math display="</math>

Example:  $A^{\text{tot}} = A^{\text{tot}} \times A^{\text{tot}} \times A^{\text{tot}}$ . 8 instead of 99 multiplications. Generally, about  $log_2 n$  multiplications. Is this better than iterative Fibonacci?  $\sim 2409$ <sub>2</sub> n int. Sparative

# Abstract Data Type

#### Abstract Data Type

Mathematical description of an object and the set of operations on<br>the object the object inforface

#### Example: Dictionary ADT

- ▶ Stores pairs of strings: (word, definition)
- Operations:
	- $\blacktriangleright$  Insert(word, definition)
	- Delete(word)
	- $\blacktriangleright$  Find(word)

# Another Example: Array ADT

- ▶ Store things like integers, (pointers to) strings, etc.
- Operations:
	- $\blacktriangleright$  Initialize an empty array that can hold *n* things. thing A[n];
	- $\triangleright$  Access (read or write) the *i*th thing in the array  $(0 \le i \le n-1).$ thing1 =  $A[i]$ ; Read  $A[i] = \text{thing2};$  Write

# Why Arrays?

▶ Computer memory is an array. Read: CPU provides address i, memory unit returns the data stored at  $i$ .

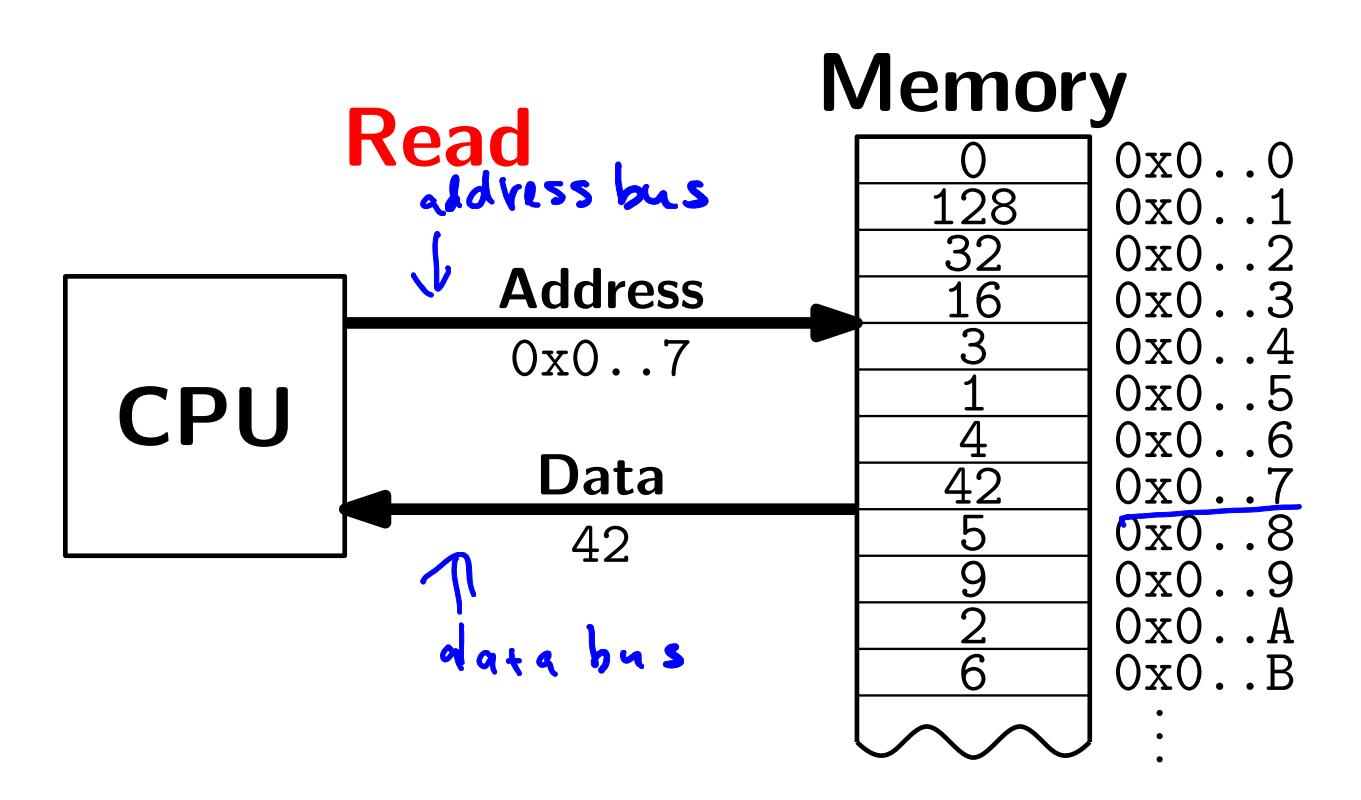

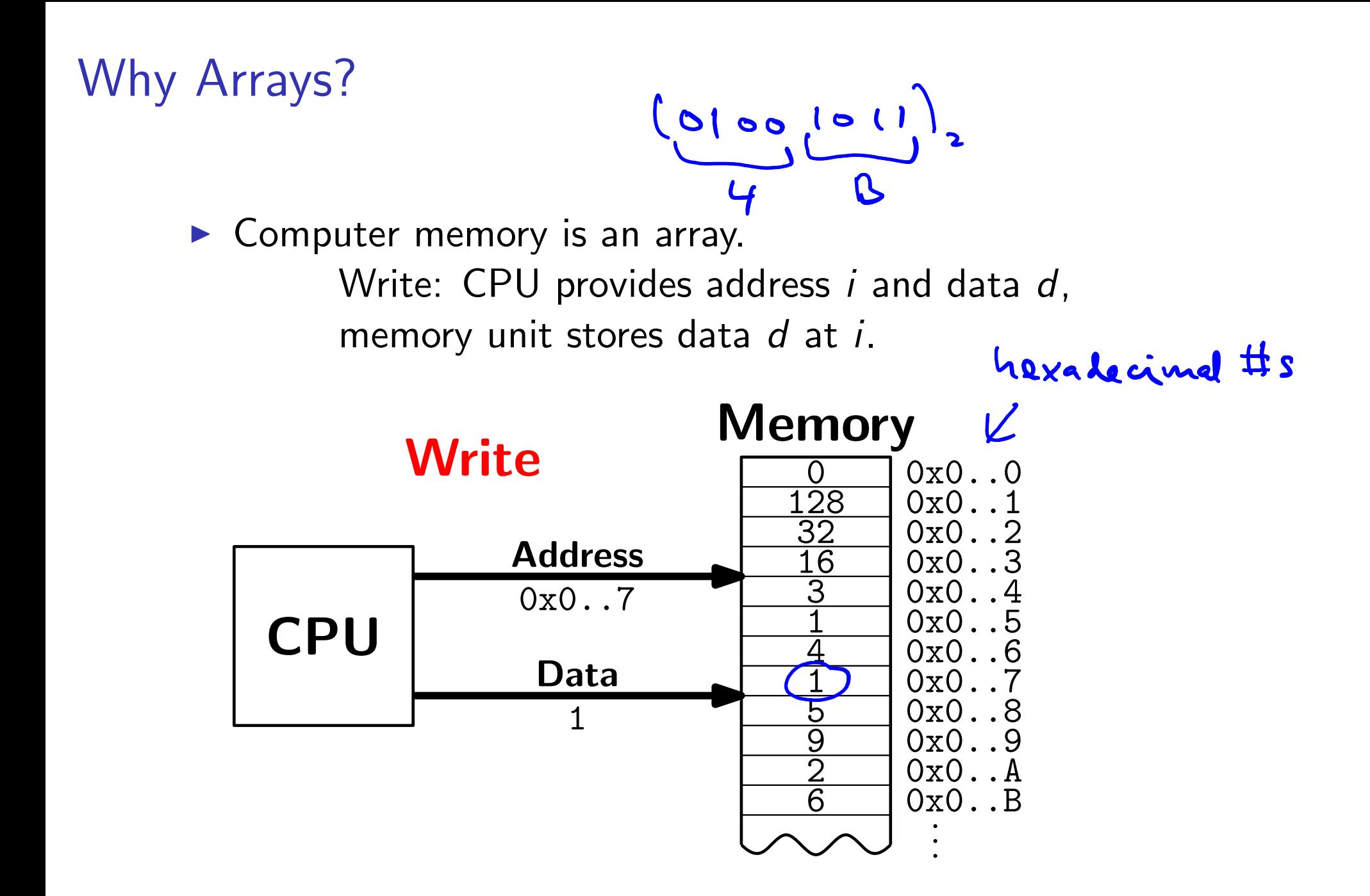

# Why Arrays?

▶ Computer memory is an array. Every bit has a physical location.

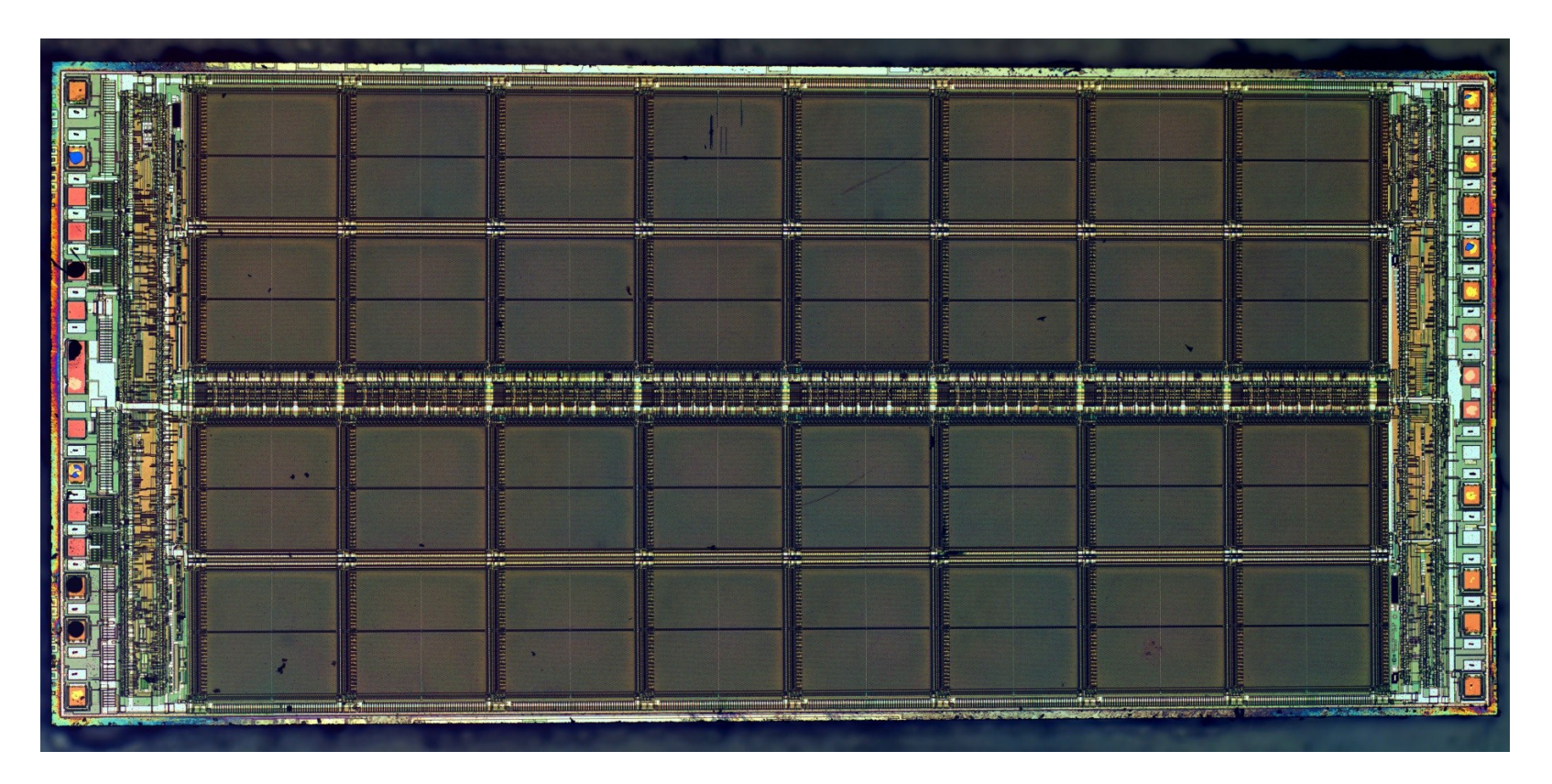

http://zeptobars.ru/en/read/how-to-open-microchip-asic-what-inside licensed under Creative Commons Attribution 3.0 Unported.

# Why Arrays?

- ▶ Computer memory is an array.
- Simple and fast.
- Used in almost every program.
- $\blacktriangleright$  Used to implement other data structures.

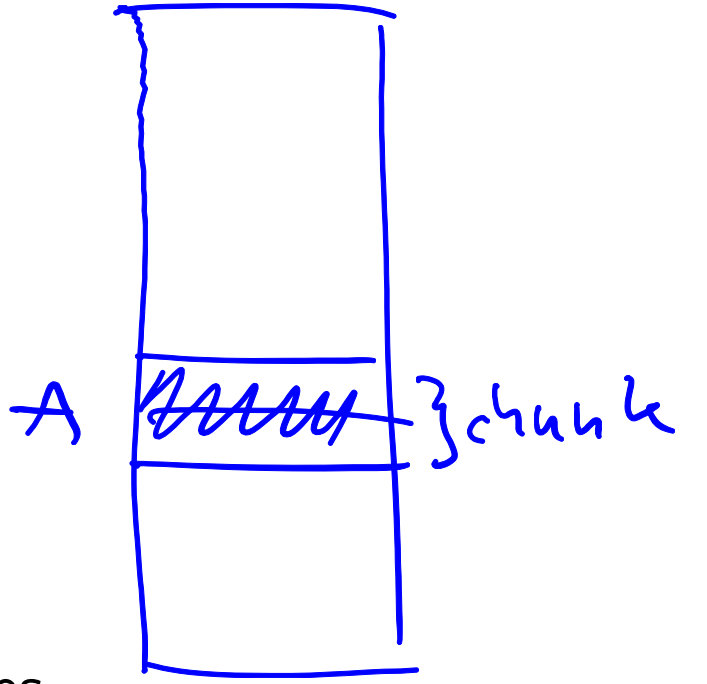

# Array limitations

▶ Need to know size when array is created.

vector in C++ Fix: Resizeable arrays. If the array fills up, allocate a new, bigger array and copy the old contents to the new array.<br>
(2.569) array A. 168

 $\blacktriangleright$  Indices are integers  $0,1,2,...$ 

Fix: Hashing. (more later)

> associative arrays (javascript, Porl, Python, Exangle:  $AC''$  cpsc  $211''$  = "c.urse";

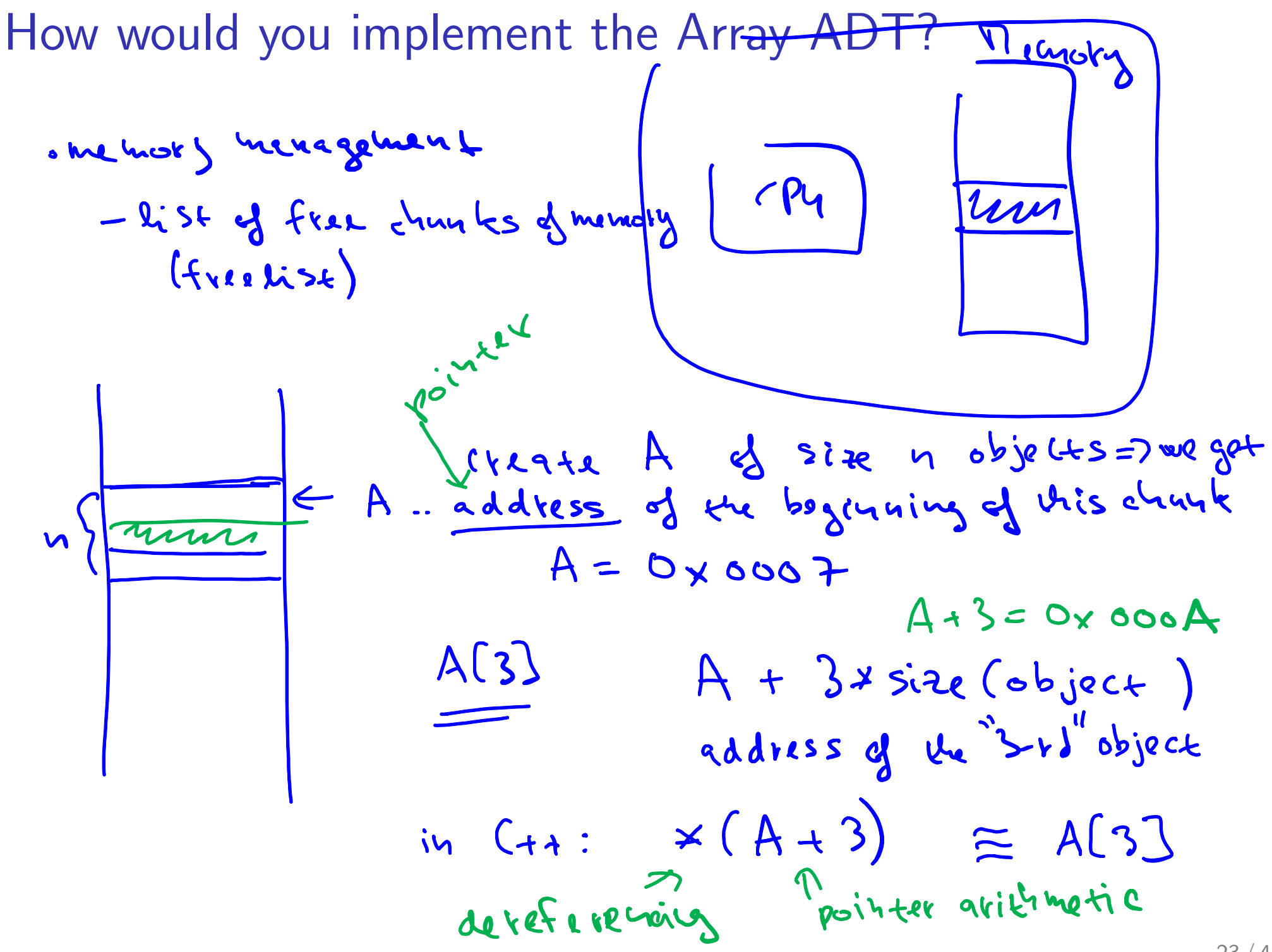

## How would you implement the Array ADT?

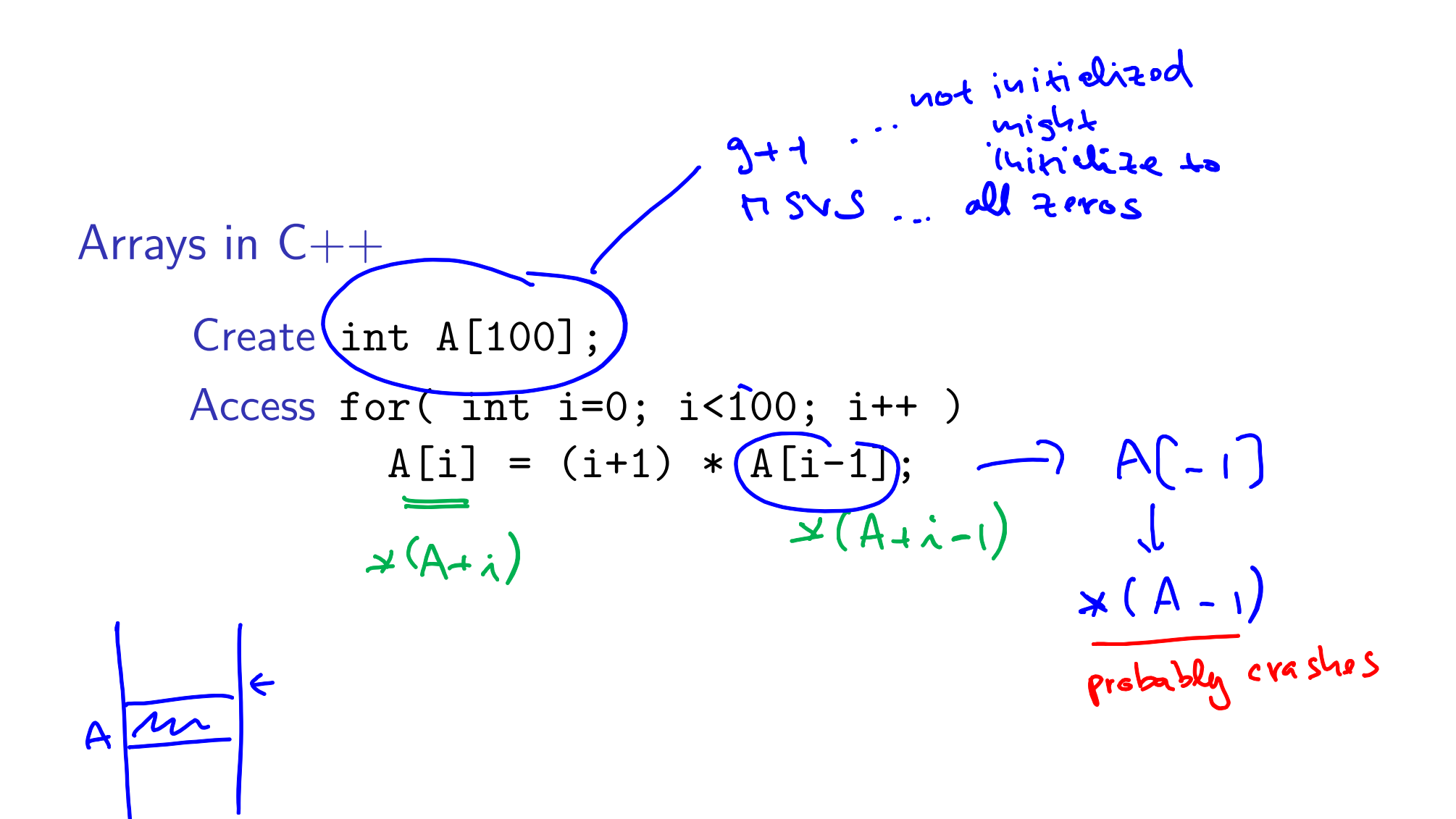

How would you implement the Array ADT?

#### Arrays in C++

Create int A[100]; Access for( int i=0;  $i$ <100;  $i$ ++ )  $A[i] = (i+1) * A[i-1];$ 

Warning No bounds checking!

## Data Structures as Algorithms

#### Algorithm

a high level, language independent description of a step-by-step process for solving a problem

#### Data Structure

a way of storing and organizing data so that it can be manipulated as described by an ADT

A data structure is defined by the algorithms that implement the ADT operations.

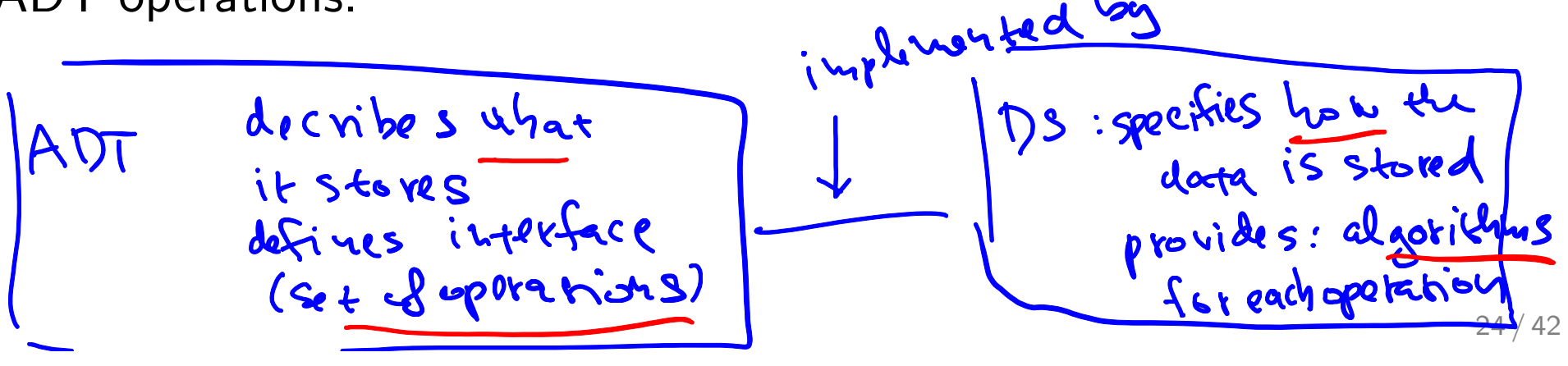

# Why so many data structures?

Ideal data structure fast, elegant, memory efficient

#### Trade-offs

- $\blacktriangleright$  time vs. space
- **Performance vs. elegance**
- **Exercise 1** simplicity
- one operation's performance vs. another's

Data structures for Dictionary ADT

- $\blacktriangleright$  List
- $\blacktriangleright$  Skip list
- **Binary search tree**
- ▶ AVL tree
- $\blacktriangleright$  Splay tree
- $\blacktriangleright$  B-tree
- ▶ Red-Black tree
- $\blacktriangleright$  Hash table

why so many!

# Code Implementation

#### **Theory**

- ▶ abstract base class (interface) describes ADT
- ▶ descendents implement data structures for the ADT
- ▶ data structures can change without affecting client code

#### Practice

- ▶ different implementations sometimes suggest different interfaces (generality vs. simplicity)
- � performance of a data structure may influence the form of the client code (time vs. space, one operation vs. another)

# ADT Presentation Algorithm

- 1. Present an ADT
- 2. Motivate with some applications
- 3. Repeat
	- 3.1 develop a data structure for the ADT
	- 3.2 analyze its properties
		- $\blacktriangleright$  efficiency
		- $\blacktriangleright$  correctness
		- $\blacktriangleright$  limitations
		- **•** ease of programming
- 4. Contrast data structure's strengths and weaknesses
	- understand when to use each one

# Queue ADT

#### Queue operations

- $\blacktriangleright$  create
- $\blacktriangleright$  destroy
- $\blacktriangleright$  enqueue
- **b** dequeue
- $\blacktriangleright$  is empty

## Queue property

If x is enqueued before  $y$  is enqueued, then x will be dequeued before y is dequeued.

enqueue

 $G \longrightarrow \longrightarrow \longrightarrow \longrightarrow \longrightarrow \longrightarrow \longrightarrow \longrightarrow A$ 

FIFO: First In First Out

# Applications of the Q

- ▶ Hold jobs for a printer
- Store packets on network routers
- $\blacktriangleright$  Hold memory "freelists"
- $\blacktriangleright$  Make waitlists fair
- ▶ Breadth first search

# Abstract Q Example

enqueue R enqueue O dequeue enqueue T enqueue A enqueue T dequeue dequeue enqueue E dequeue

In order, what letters are dequeued?

- a. OATE
- b. ROTA
	- c. OTAE
	- d. None of these, but it can be determined from just the ADT.
	- e. None of these, and it cannot be determined from just the ADT.

# Circular Array Q Data Structure

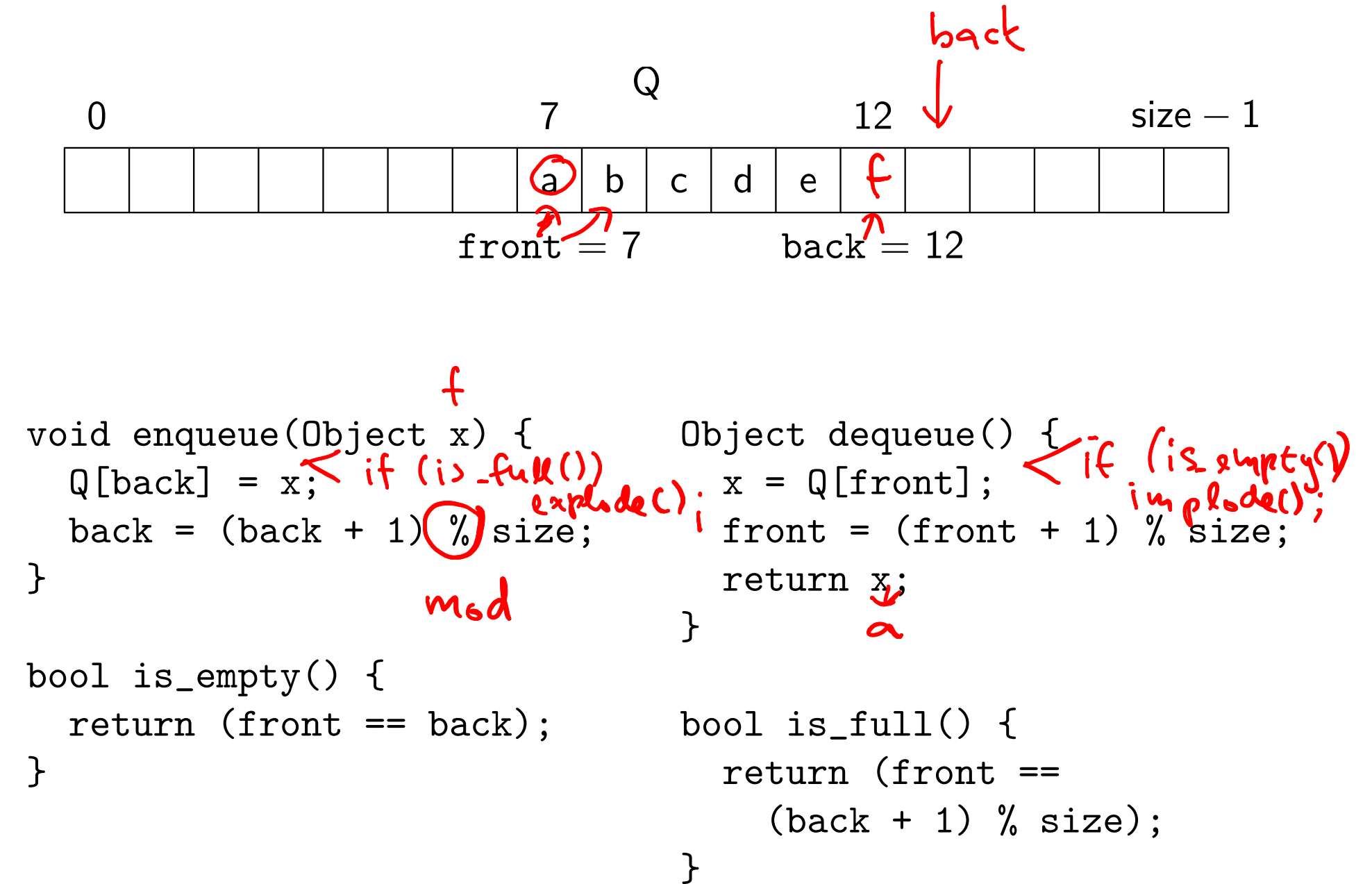

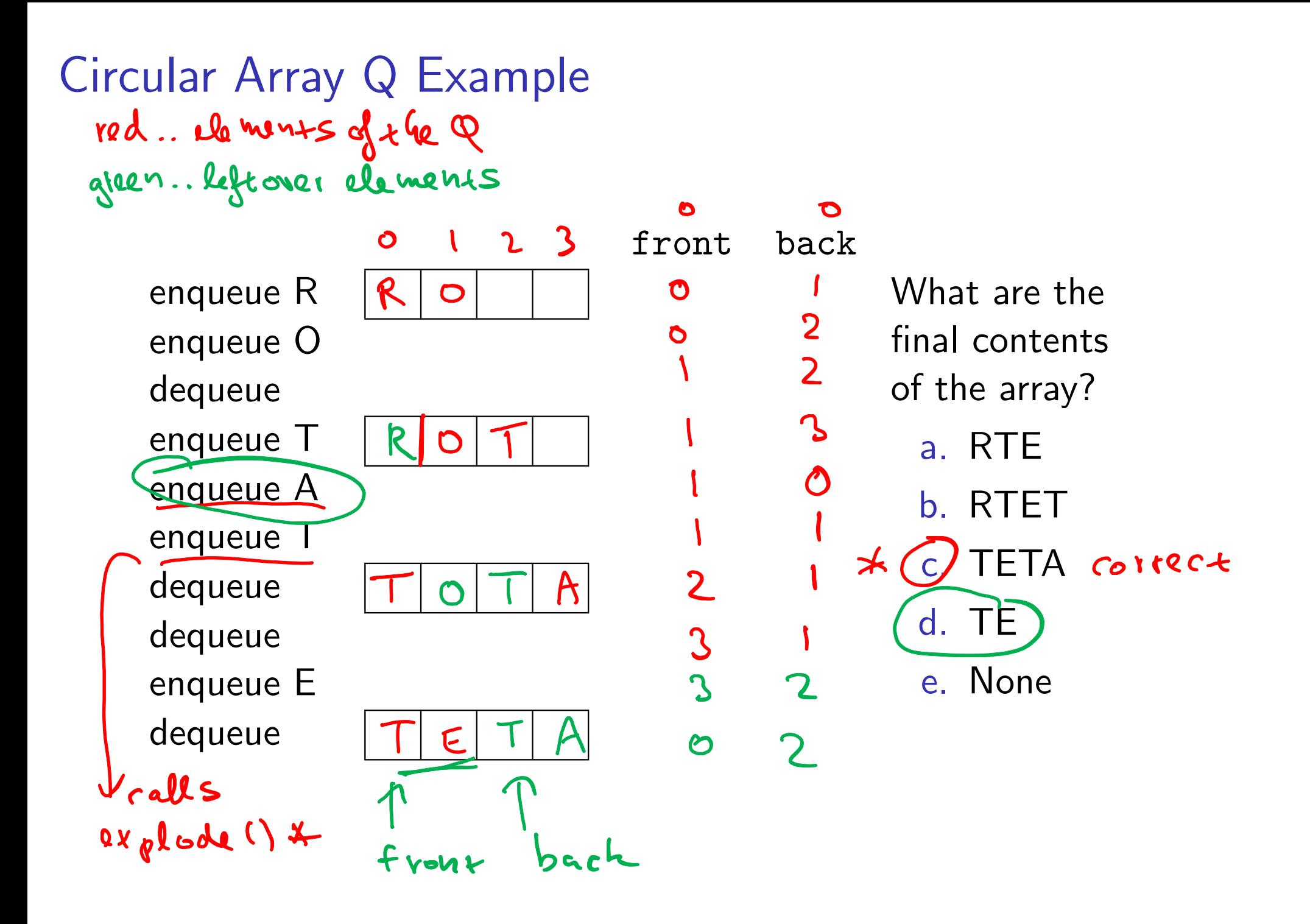

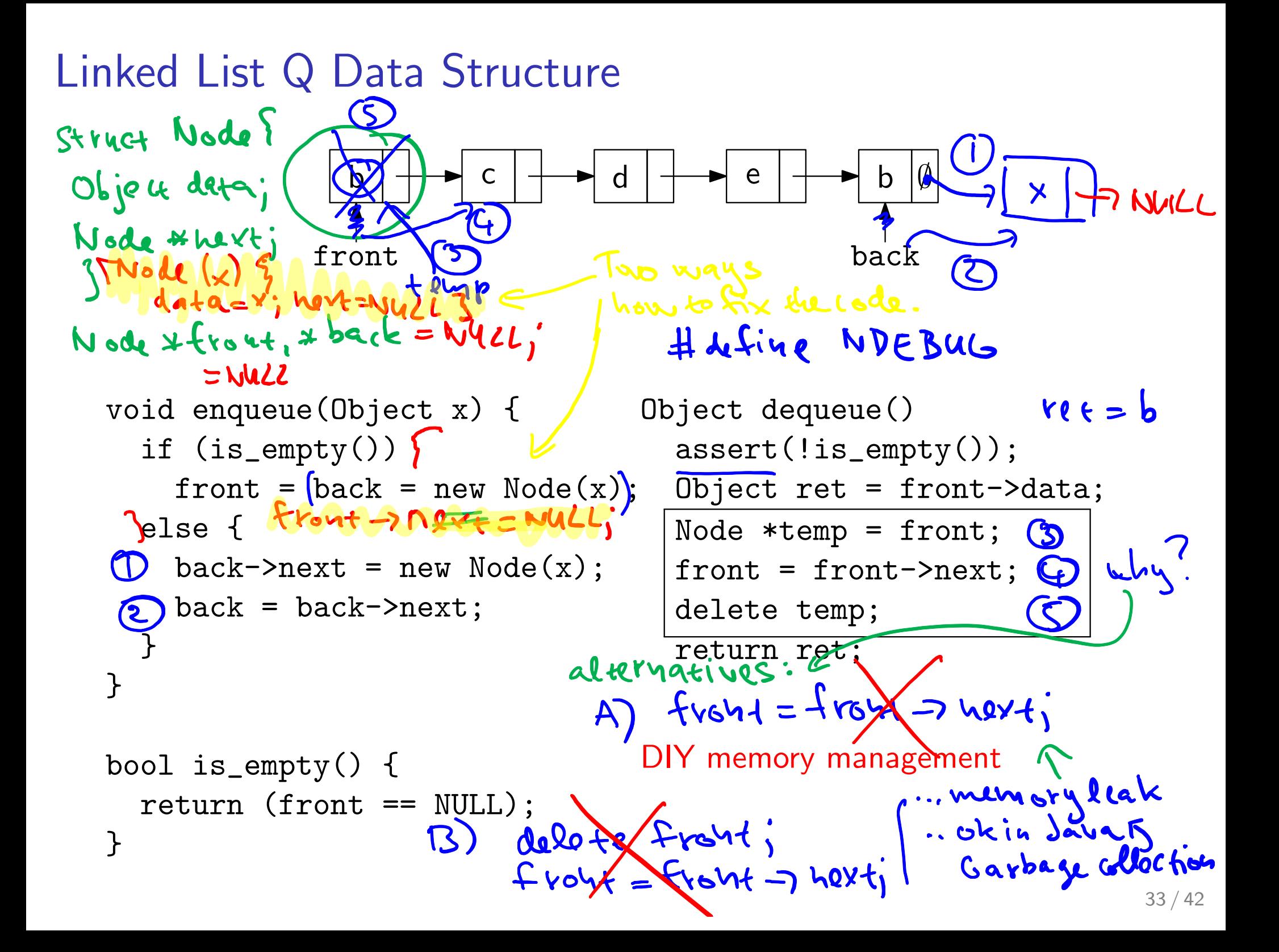

## Circular Array vs. Linked List

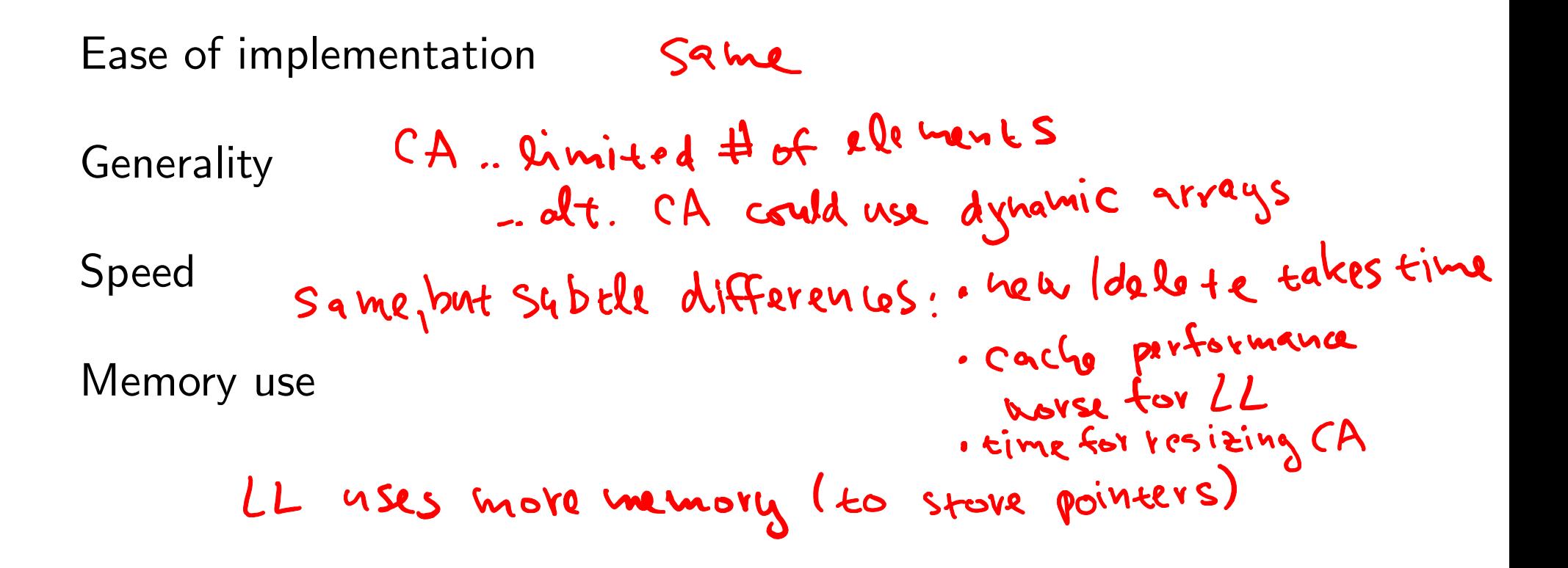

# Stack ADT

#### Stack operations

- $\blacktriangleright$  create
- **Destroy**
- $\blacktriangleright$  push
- $\blacktriangleright$  pop
- ► top
- $\blacktriangleright$  is empty

#### Stack property

if x is pushed before y is pushed, then x will be popped after y is popped.

#### LIFO: Last In First Out

35 / 42

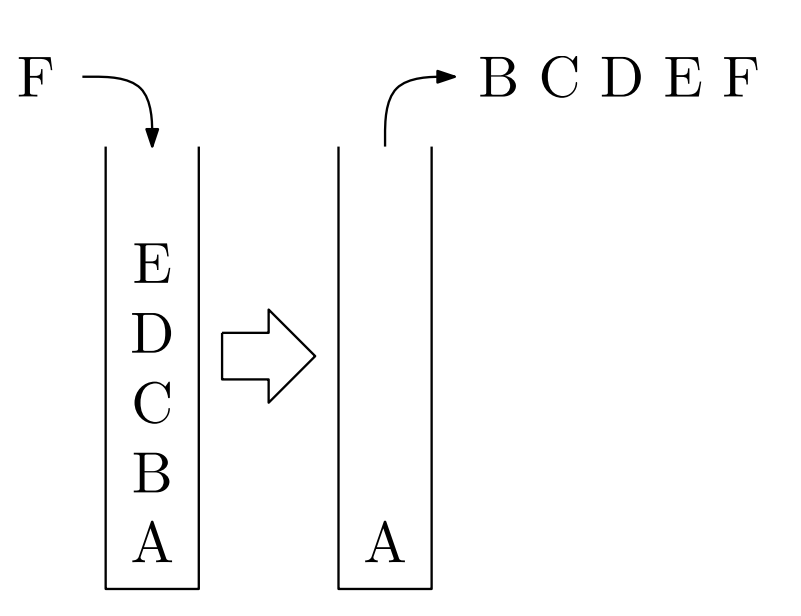

## Stacks in Practice

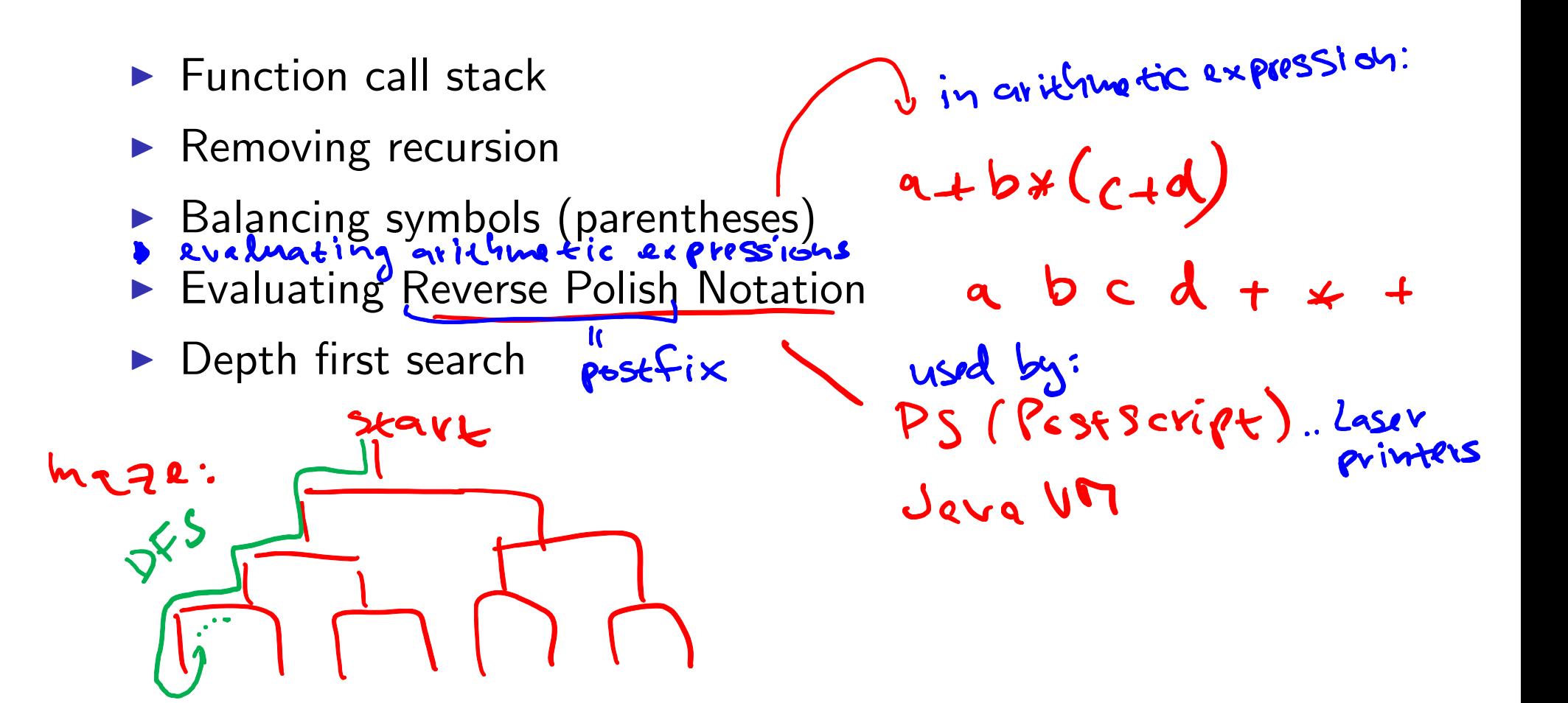

## Array Stack Data Structure

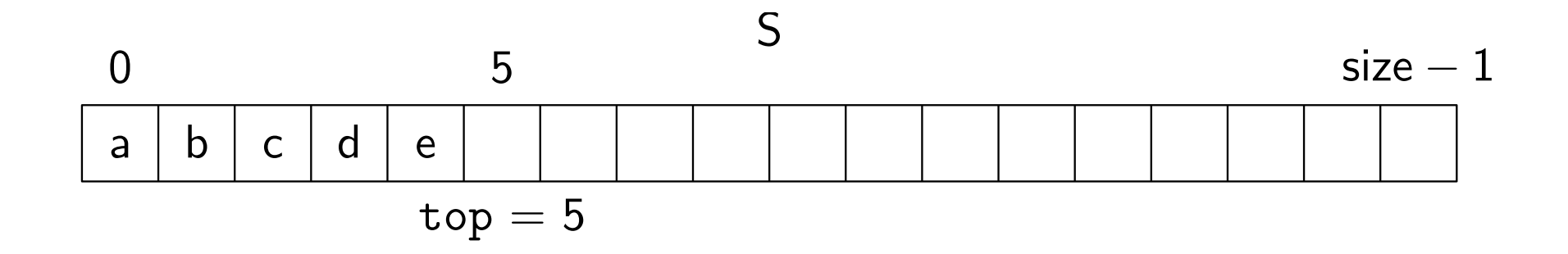

```
void push(Object x) {
  assert(!is_full());
  S[top] = x;top++;
}
```

```
Object top() {
  assert(!is_empty());
  return S[top-1];
}
```

```
Object pop() {
  assert(!is_empty());
  top--;
  return S[top];
}
bool is_empty() {
  return( top == 0);}
bool is_full() \{return( top == size);
}
```
## Linked List Stack Data Structure

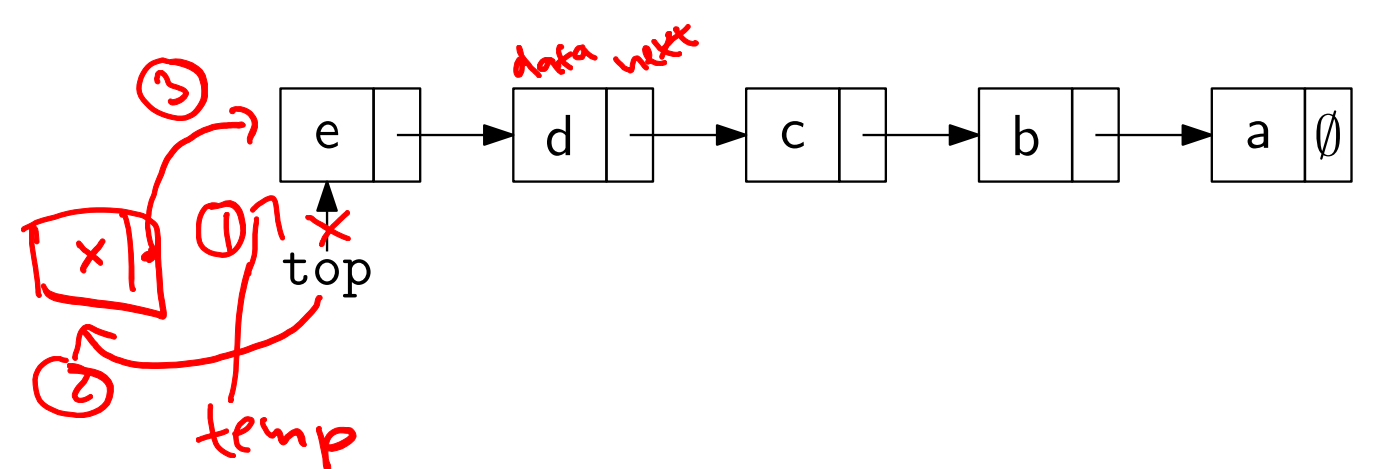

```
void push(Object x) {
\bigcirc Node *temp = top;
\text{Qtop} = \text{new Node}(x);\text{top}->\text{next} = temp;
}
        (x+bp), next
Object top() {
   assert(!is_empty());
```
return top->data;

}

```
Object pop() {
  assert(!is_empty());
  Object ret = top->data;
  Node *temp = top;
  top = top->next;
  delete temp;
  return ret;
}
```

```
bool is_empty() {
  return( top == NULL);
}
```
# Deque ADT

 $\left( \cdot, \text{Ae c} \& \cdot \right)$ Deque (Double-ended queue) operations

- $\blacktriangleright$  create/destroy
- $\blacktriangleright$  push $L/p$ ush $R$
- $\blacktriangleright$  popL/popR
- $\blacktriangleright$  is empty

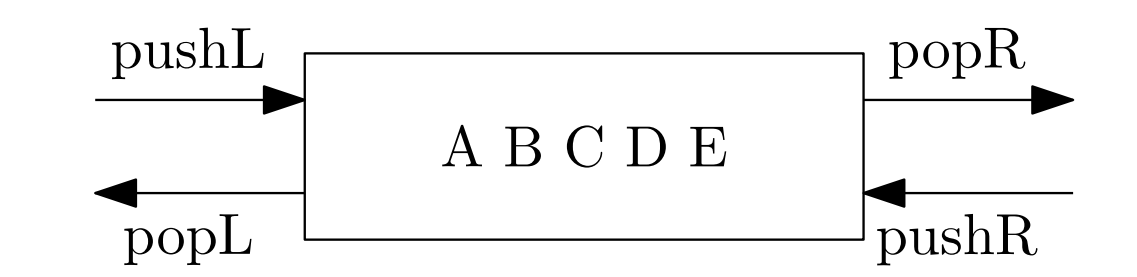

#### Deque property

Deque maintains a list of items. push/pop adds to/removes from front(L)/back(R) of list.

undo "Skack"

# Circular Array Deque Data Structure

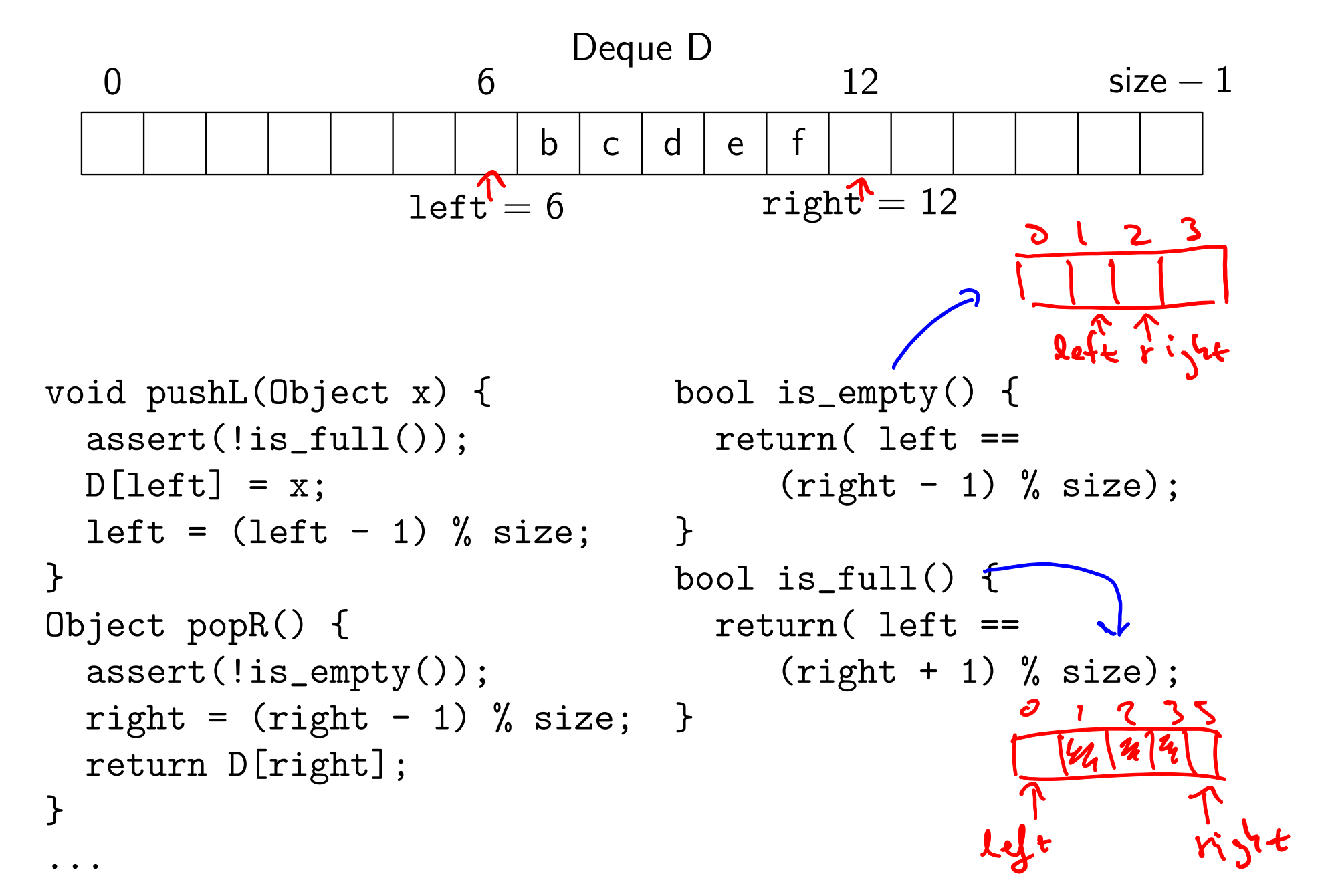

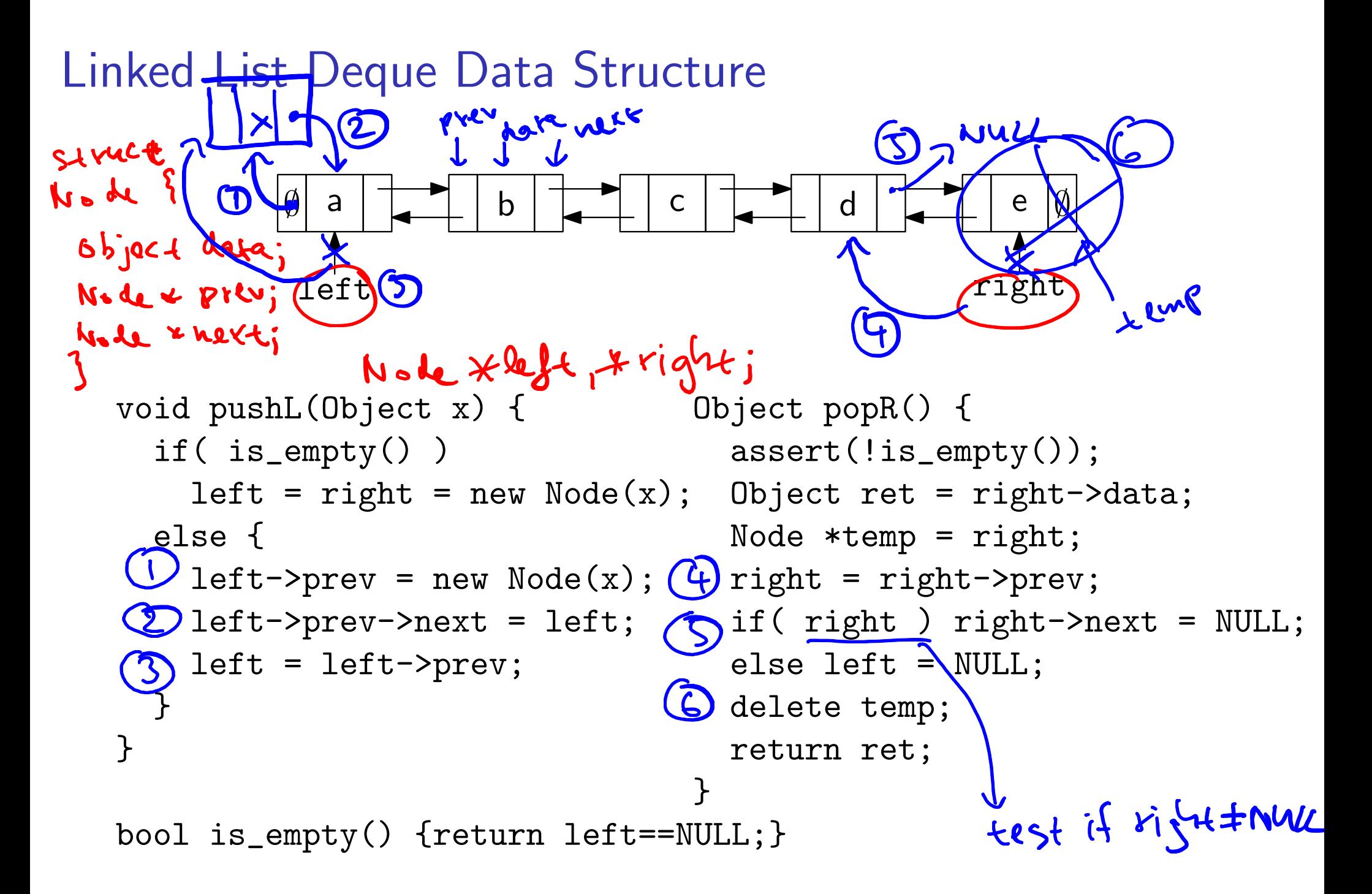

# Data structures you should already know (a bit)

- � Arrays
- **Linked lists**
- $\blacktriangleright$  Trees
- ▶ Queues
- ▶ Stacks